**Prüfung KZ 310 mit Summe der LF-KZ aus E1 und der Beilagen E1a, E11 und E1c** 

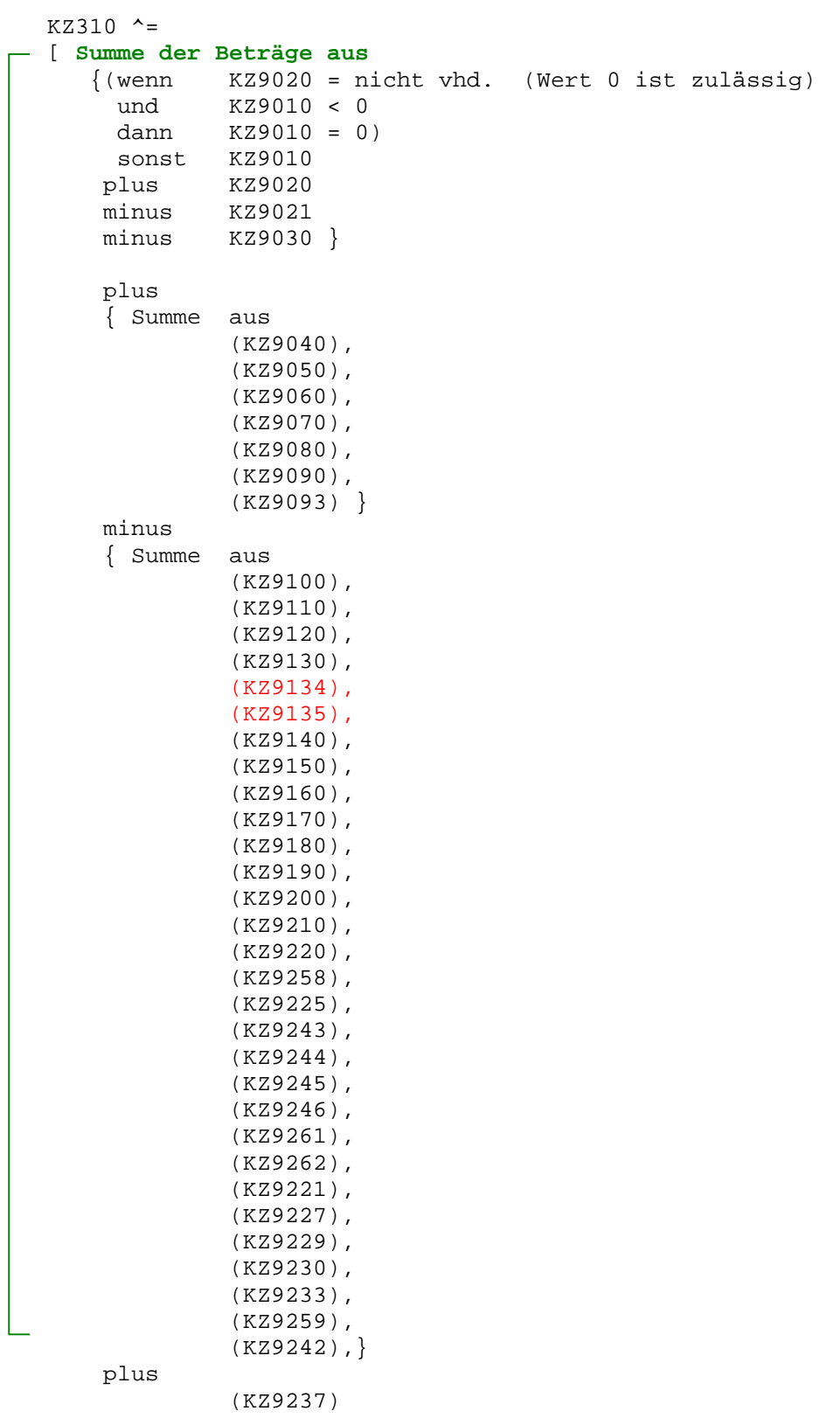

```
plus 
      { Summe aus 
                 (KZ9240), 
                 (KZ9268), 
                  (KZ9269),
                  (KZ9250), 
                  (KZ9260), 
                  (KZ9270), 
                  (KZ9280), 
                  (KZ9317), 
                  (KZ9322), 
                  (KZ9325), 
                  (KZ9257), 
                  (KZ9247), 
                  (KZ9290), 
                  (KZ9234), 
                  (KZ9305), 
                  (KZ9289), 
                  (KZ9285), 
                  (KZ9316), 
                  (KZ9326),}
```
minus

(KZ9283)

aus allen **BEILAGEN=E1a** mit **EINKART=LF** 

```
plus 
   Summe der Beträge aus E1c 
    (ab 2018:Grundbetragsberechnung nur, 
     wenn VIEH_EH u.FLAECHE = 'J')
    (ab 2020: Wegfall der Felder VIEH EH u. FLAECHE!)
       wenn (KZ9690) ungleich 0 
          dann Grundbetrag = Abs(KZ9690) 
     Ermittlung d.EWfürGB: 
       EWfürGB = Summe aus 
                         Abs(9610), 
                         Abs(9620), 
                 minus Abs(9630) 
                  * wenn Summe negativ, dann 0 * 
                     wenn EWfürGB > 75.000,- 
                        oder ((KZ9700) > 0 
                              und (EwfürGB minus 
                              Abs (9640) 
                              Abs (9650) 
                              Abs (9660) 
                              Abs (9670) 
                             Abs (9671) <= 0)
                        oder SVAOPT = 'J' 
                        oder ANTR_TP = 'J' 
                        oder ANTR_VJ = 'J' 
                    dann 
                        Berechnung Summe E1c 
                     sonst 
                        wenn 
                          FLAECHE = 'J' und
                          VIEH-EH = 'J' Ermittlung des Grundbetrages 
                         sonst 
                        Berechnung Summe E1c 
                     Ermittlung des Grundbetrages: 
            MaßgeblEW = (Summe aus
                                  Abs(9610), 
                                  Abs(9620)) 
                          minus 
                              (Summe aus 
                                  Abs(9630), 
                                  Abs(9640), 
                                  Abs(9650), 
                                  Abs(9660), 
                                  Abs(9670), 
                                 Abs(9671) * Wenn Summe negativ, dann 0 * 
       Grundbetrag = MaßgeblEW x 42%
```
 $\overline{a}$ 

```
 Grundbetrag 
      plus 
       (Summe aus 
          Abs(9680), 
          Abs(9700), 
          Abs(9691), 
          Abs(9710), 
          Abs(9720), 
          Abs(9730), 
          Abs(9739), 
          Abs(9741), 
          Abs(9742), 
          Abs(9743), 
          Abs(9744), 
          Abs(9750), 
          Abs(9745), 
          Abs(9746), 
          Abs(9760), 
          Abs(9770), 
          Abs(9326) ) 
     minus 
      (Summe aus 
          Abs(9790), 
          Abs(9800), 
          Abs(9810), 
          Abs(9820), 
          Abs(9830), 
           * Wenn Summe negativ, dann 0 * 
     plus 
 (wenn KZ9020 = nicht vhd. (Wert 0 ist zulässig) 
 und KZ9010 < 0 
       dann KZ9010 = 0) 
     sonst KZ9010 } 
              plus KZ9020 
     minus KZ9242 
     minus KZ9221 
     minus KZ9021 
    wenn Summe positiv 
       minus KZ9030 
       wenn Summe (unter Berücksichtigung von KZ 9030) negativ 
       dann Summe = 0 
aus allen BEILAGEN=E1c
```

```
 Berechnung Summe E1c:
```

```
plus ./. 
    Summe der BETRAG_B 
    aus allen BEILAGEN=E11 mit EINKART=LF 
  minus Feld(KAPVM_B) 
  minus Feld(GRUND_B) 
  plus Feld(LTGBET_B) 
 minus (KZ311) 
 minus (KZ312) 
 plus (KZ314) 
 plus (KZ780) 
 plus (KZ917) 
 plus (KZ500)]
```
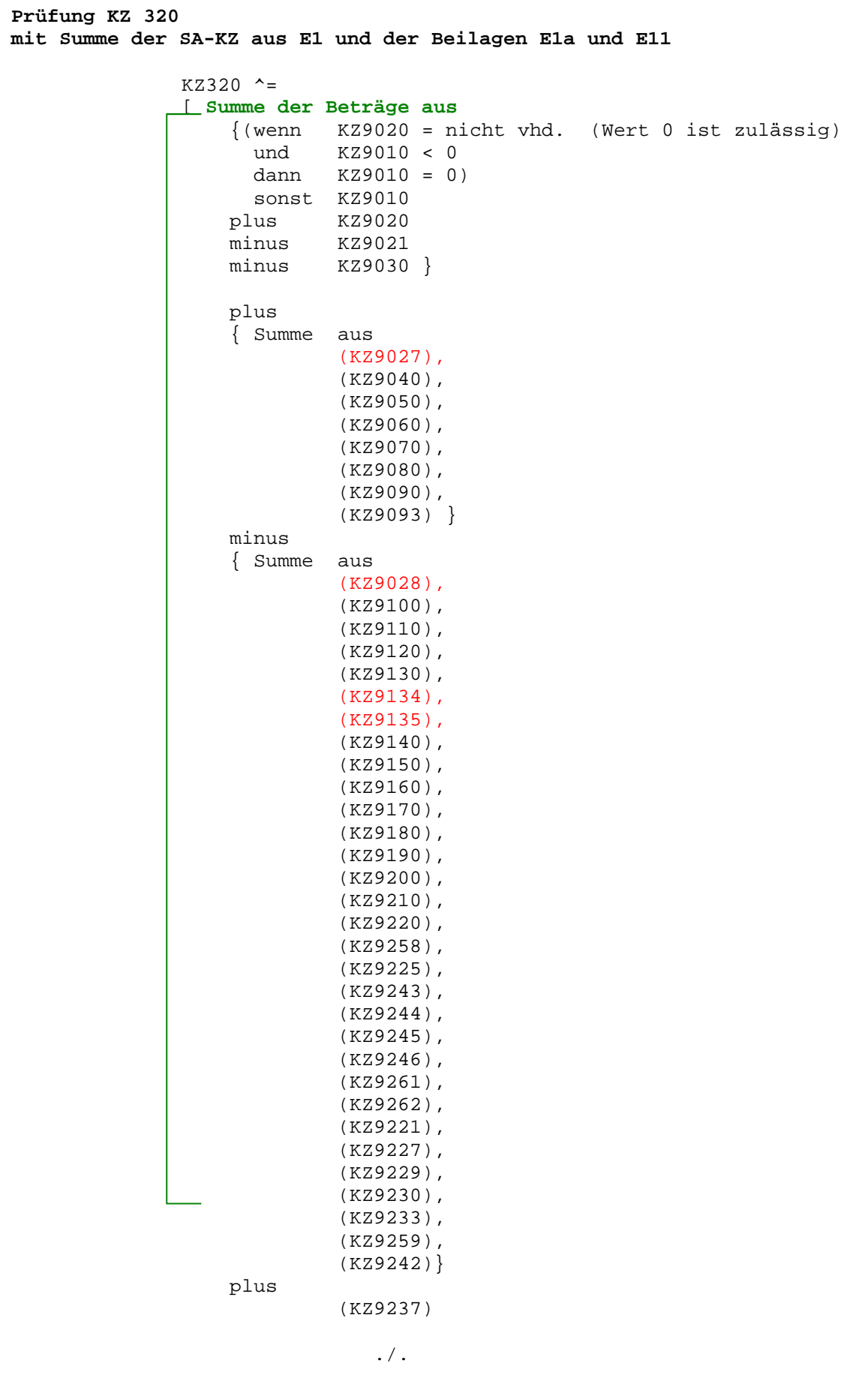

```
 plus 
 { Summe aus 
            (KZ9240), 
            (KZ9268), 
             (KZ9269), 
             (KZ9250), 
             (KZ9260), 
             (KZ9270), 
             (KZ9280), 
             (KZ9317), 
             (KZ9322), 
             (KZ9325), 
             (KZ9257), 
             (KZ9247), 
            (KZ9290), 
             (KZ9234), 
             (KZ9305), 
             (KZ9289), 
             (KZ9285), 
             (KZ9316), 
             (KZ9326),}
```
minus

(KZ9283)

aus allen **BEILAGEN=E1a** mit **EINKART=SA**

plus

```
 Summe der BETRAG_B 
    aus allen BEILAGEN=E11 mit EINKART=SA 
minus Feld(KAPVM_B) 
minus Feld(GRUND_B) 
plus Feld(LTGBET_B) 
minus (KZ321) 
minus (KZ322) 
minus (KZ325) 
plus (KZ324) 
plus (KZ782)<br>plus (KZ918)
      (KZ918)
plus (KZ501) ]
```
**Prüfung KZ 330 mit Summe der GW-KZ aus E1 und der Beilagen E1a und E11**   $KZ330$  ^= [ **Summe der Beträge aus**  ${(wenn KZ9020 = nicht vhd. (Wert 0 ist zulässig)}$  und KZ9010 < 0 dann KZ9010 = 0) sonst KZ9010 plus KZ9020 minus KZ9021 minus KZ9030 } plus { Summe aus (KZ9006), (KZ9027), (KZ9040), (KZ9050), (KZ9060), (KZ9070), (KZ9080), (KZ9090), (KZ9093) } minus { Summe aus (KZ9028), (KZ9100), (KZ9110), (KZ9120), (KZ9130), (KZ9134), (KZ9135), (KZ9140), (KZ9150), (KZ9160), (KZ9170), (KZ9180), (KZ9190), (KZ9200), (KZ9210), (KZ9220), (KZ9258), (KZ9225), (KZ9243), (KZ9244), (KZ9245), (KZ9246), (KZ9261), (KZ9262), (KZ9221), (KZ9227), (KZ9229), (KZ9230), (KZ9233), (KZ9259), (KZ9242) } plus (KZ9237) ./.

```
 plus 
 { Summe aus 
           (KZ9240), 
            (KZ9268), 
            (KZ9269),
            (KZ9250), 
            (KZ9260), 
            (KZ9270), 
            (KZ9280), 
            (KZ9317), 
            (KZ9322), 
            (KZ9325), 
            (KZ9257), 
            (KZ9247), 
            (KZ9290), 
            (KZ9234), 
            (KZ9305), 
            (KZ9289), 
            (KZ9285), 
            (KZ9316), 
            (KZ9326)}
```
minus

(KZ9283)

aus allen **BEILAGEN=E1a** mit **EINKART=GW** 

plus

```
 Summe der BETRAG_B 
   aus allen BEILAGEN=E11 mit EINKART=GW
minus Feld(KAPVM_B) 
minus Feld(GRUND_B) 
plus Feld(LTGBET_B) 
minus (KZ327) 
minus (KZ328) 
 plus (KZ326) 
 plus (KZ784) 
plus (KZ919) 
plus (KZ502) ]
```

```
Prüfung KZ 370 
mit Summe der VV-KZ aus E1 und der Beilagen E1b und E11 
                KZ370 ^=
               [ Summe der Beträge aus
                     { Summe aus 
                               (KZ9460) } 
                     minus 
                     { Summe aus 
                               (KZ9470), 
                               (KZ9480), 
                               (KZ9490), 
                               (KZ9500), 
                               (KZ9134), 
                               (KZ9135),
                               (KZ9505), 
                               (KZ9510), 
                               (KZ9520), 
                               (KZ9530) } 
                plus 
                               (KZ9414) 
               minus 
                               (KZ9030) 
                   aus allen BEILAGEN=E1b mit EINKART=VV 
               plus 
                   Summe der BETRAG_B 
                   aus allen BEILAGEN=E11 mit EINKART=VV 
                plus Feld(LTGVV_B) 
               plus 
                  Summe aus (KZ546),
                               (KZ547), 
                               (KZ373) ]
```
**Prüfung KZ 704 mit Summe der KZ aus K1**   $KZ704$  ^= [ **Summe der Beträge aus** { Summe aus (KZ9040), (KZ9041), (KZ9042), (KZ9060), (KZ9061), (KZ9070), (KZ9080), (KZ9090) (KZ9091) (KZ9092) } minus { Summe aus (KZ9100), (KZ9101), (KZ9102), (KZ9110), (KZ9112), (KZ9120), (KZ9121), (KZ9122), (KZ9130), (KZ9131), (KZ9134), (KZ9135), (KZ9140), (KZ9141), (KZ9150), (KZ9160), (KZ9170), (KZ9180), (KZ9190), (KZ9200), (KZ9201), (KZ9210), (KZ9220), (KZ9258), (KZ9248), (KZ9243), (KZ9244), (KZ9245), (KZ9246), (KZ9261), (KZ9262), (KZ9263), (KZ9264), (KZ9265), (KZ9266), (KZ9222), (KZ9230), (KZ9231), (KZ9232), }

plus./.

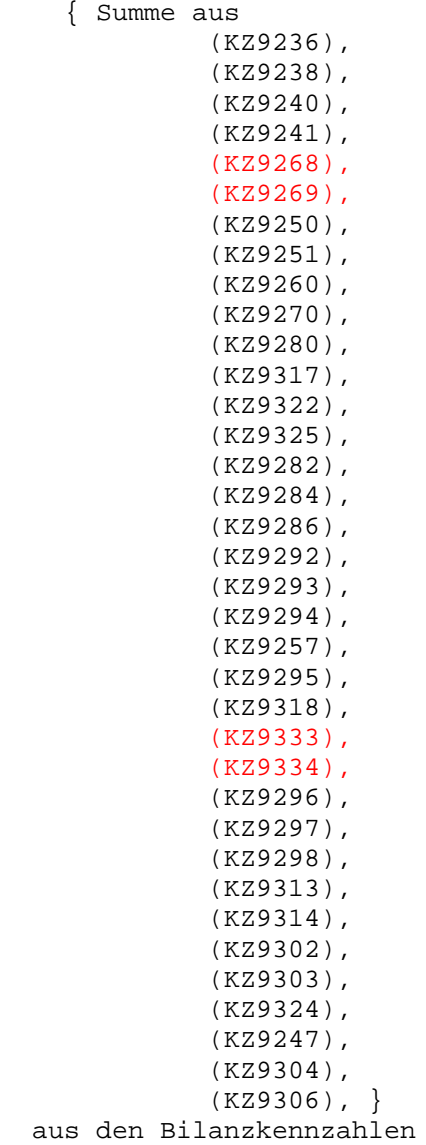

```
Prüfung KZ 610 
mit Summe der LF-KZ aus K2 und den Beilagen K2a und K11 
                KZ610 ^=
               [ Summe der Beträge aus 
                      {(wenn KZ9020 = nicht vhd. (Wert 0 ist zulässig)
                        und KZ9010 < 0 
                        dann KZ9010 = 0) 
                        sonst KZ9010 
                      plus KZ9020 
                      minus KZ9021 
                      minus KZ9030 } 
                      plus 
                      { Summe aus 
                                (KZ9040), 
                                (KZ9060), 
                                 (KZ9070), 
                                (KZ9080), 
                                (KZ9081), 
                               (KZ9083) (KZ9090), 
                                (KZ9093) } 
                      minus 
                      { Summe aus 
                                (KZ9100), 
                                 (KZ9110), 
                                 (KZ9120), 
                                 (KZ9130), 
                                 (KZ9134), 
                                 (KZ9135),
                                 (KZ9140), 
                                 (KZ9150), 
                                 (KZ9160), 
                                 (KZ9170), 
                                 (KZ9180), 
                                 (KZ9190), 
                                 (KZ9200), 
                                 (KZ9210), 
                                 (KZ9220), 
                                 (KZ9258), 
                                 (KZ9248), 
                                 (KZ9243), 
                                 (KZ9244), 
                                 (KZ9245), 
                                 (KZ9246), 
                                 (KZ9261), 
                                 (KZ9262), 
                                 (KZ9230), 
                                 (KZ9233), 
                                 (KZ9259), 
                                 (KZ9242) } 
                     plus 
                                 (KZ9237))
```

```
plus 
   { Summe aus 
            (KZ9240), 
              (KZ9268), 
              (KZ9269), 
              (KZ9250), 
              (KZ9260), 
              (KZ9270), 
              (KZ9280), 
              (KZ9317), 
              (KZ9322), 
              (KZ9325), 
              (KZ9257), 
              (KZ9333), 
              (KZ9334), 
              (KZ9247), 
              (KZ9267), 
              (KZ9305), 
              (KZ9301), 
              (KZ9285), 
              (KZ9309),
              (KZ9326),
              (KZ9290) } 
   minus (KZ9299) 
 aus der BEILAGE=K2a mit EINKART=LF
   plus
```

```
 Summe der BETRAG_B 
  aus allen BEILAGEN=K11 mit EINKART=LF 
  minus Feld(KAPVM_B) 
 plus Feld(LTGBET_B 
 plus Feld(KV_LF) 
 plus (KZ917)]
```

```
Prüfung KZ 636 
mit Summe der GW-KZ aus K2 und den Beilagen K2a und K11 
                KZ636 ^=
                [ Summe der Beträge aus
                      {(wenn KZ9020 = nicht vhd. (Wert 0 ist zulässig) 
                        und KZ9010 < 0 
                        dann KZ9010 = 0) 
                        sonst KZ9010 } 
                      plus KZ9020 
                      minus KZ9021 
                      minus KZ9030 
                      plus 
                      { Summe aus 
                                 (KZ9027),
                                 (KZ9006), 
                                 (KZ9040), 
                                 (KZ9060), 
                                 (KZ9070), 
                                 (KZ9080), 
                                 (KZ9081), 
                                (KZ9083),
                                 (KZ9090), 
                                 (KZ9093) } 
                      minus 
                      { Summe aus 
                                 (KZ9028),
                                 (KZ9100), 
                                 (KZ9110), 
                                 (KZ9120), 
                                 (KZ9130), 
                                 (KZ9134), 
                                 (KZ9135), 
                                 (KZ9140), 
                                 (KZ9150), 
                                 (KZ9160), 
                                 (KZ9170), 
                                 (KZ9180), 
                                 (KZ9190), 
                                 (KZ9200), 
                                 (KZ9210), 
                                 (KZ9220), 
                                 (KZ9258), 
                                 (KZ9248), 
                                 (KZ9243), 
                                 (KZ9244), 
                                 (KZ9245), 
                                 (KZ9246), 
                                 (KZ9261), 
                                 (KZ9262), 
                                 (KZ9230), 
                                 (KZ9233), 
                                 (KZ9259), 
                                 (KZ9242) } 
                     plus 
                                 (KZ9237)) 
                                   ./.
```

```
 plus 
   { Summe aus 
            (KZ9240), 
              (KZ9268), 
              (KZ9269), 
              (KZ9250), 
              (KZ9260), 
              (KZ9270), 
              (KZ9280), 
              (KZ9317), 
              (KZ9322), 
              (KZ9325), 
              (KZ9257), 
              (KZ9333), 
              (KZ9334), 
              (KZ9247), 
              (KZ9267), 
              (KZ9305), 
              (KZ9301), 
              (KZ9285), 
              (KZ9309),
              (KZ9326),
              (KZ9290) } 
   minus (KZ9299)
 aus der BEILAGE=K2a mit EINKART=GW 
   plus 
 Summe der BETRAG_B
```

```
 aus allen BEILAGEN=K11 mit EINKART=GW
 minus Feld(KAPVM_B)<br>plus Feld(LTGBET B
 plus Feld(LTGBET_B 
 plus Feld(KV_GW) 
 plus (KZ919)]
```
# Bundesministerium für Finanzen Seite 17

## **Einkünfte-Prüfung KZ650**

**Prüfung KZ 650 mit Summe der VV-KZ aus K2 und den Beilagen K2b und K11**   $KZ650$  ^= [ **Summe der Beträge aus** { Summe aus (KZ9460) minus { Summe aus (KZ9470), (KZ9480), (KZ9490), (KZ9500), (KZ9134), (KZ9135), (KZ9505), (KZ9510), (KZ9520), (KZ9530) } plus (KZ9414) minus (KZ9030) aus allen **BEILAGEN=K2b** mit **EINKART=VV** plus Summe der BETRAG\_B aus allen **BEILAGEN=K11** mit **EINKART=VV**  plus Feld(LTGVV\_B plus Summe aus (KZ546), (KZ547), (KZ818)

```
Prüfung KZ 310 
mit Summe der LF-KZ aus E6 und den Beilagen E6a, E6a-1 und E61 
                KZ310 ^=
                [ Summe der Beträge aus
                      {(wenn KZ9020 = nicht vhd. (Wert 0 ist zulässig) 
                        und KZ9010 < 0 
                        dann KZ9010 = 0) 
                        sonst KZ9010 
                      plus KZ9020 
                 minus KZ9021 
                 minus KZ9030 } 
                      plus 
                      { Summe aus 
                                (KZ9040), 
                                (KZ9050), 
                                (KZ9060), 
                                (KZ9070), 
                                (KZ9080), 
                                (KZ9090), 
                                (KZ9093) } 
                      minus 
                      { Summe aus 
                                (KZ9100), 
                                (KZ9110), 
                                (KZ9120), 
                                (KZ9130), 
                                (KZ9134), 
                                (KZ9135), 
                                (KZ9140), 
                                (KZ9150), 
                                (KZ9160), 
                                (KZ9170), 
                                (KZ9180), 
                                (KZ9190), 
                                (KZ9200), 
                                (KZ9210), 
                                (KZ9220), 
                                (KZ9258), 
                                (KZ9243), 
                                (KZ9244), 
                                (KZ9245), 
                                (KZ9246), 
                                (KZ9261), 
                                (KZ9262), 
                                (KZ9230), 
                                (KZ9233), 
                                (KZ9259), 
                                (KZ9242) } 
                      plus 
                                (KZ9237)
```

```
 plus 
     { Summe aus 
                (KZ9240), 
                (KZ9268), 
                (KZ9269), 
                (KZ9250), 
                (KZ9260), 
                (KZ9270), 
                (KZ9280), 
                (KZ9317), 
                (KZ9322), 
                (KZ9325), 
                (KZ9257), 
                (KZ9305), 
                (KZ9289), 
                (KZ9290)} 
   aus der BEILAGE=E6a mit EINKART=LF 
                         = SUMME E6a 
wenn Feld ANTEIL vhd. 
dann 
Summe aus allen Feldern ANTEIL (aus Block SONDER) ermitteln. 
     sonst Summe Feld ANTEIL 
     plus ./. 
   Summe der Beträge aus E6a-1 
      { Summe aus 
                (KZ9915), 
                (KZ9234), 
                (KZ9387), 
      minus 
      (Summe aus 
                (KZ9253), 
                (KZ9254), 
                (KZ9255), 
                (KZ9256), 
                (KZ9461}, 
                (KZ9462), 
                (KZ9221), 
                (KZ9227), 
                (KZ9229), 
                (KZ9925))
```
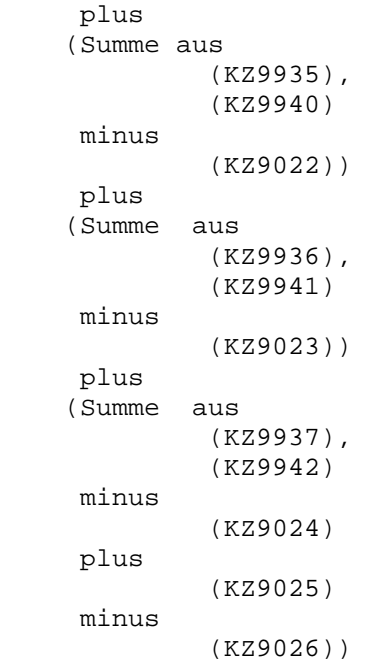

\* = GESAMTSUMME \*

```
sonst
```

```
 (=wenn ANTEIL nicht vhd.) 
   Summe E6a
```
(ab 2018: Grundbetragsberechnung nur, wenn VIEH\_EH u.FLAECHE = 'J')

```
(ab 2020: Wegfall der Felder VIEH_EH u. FLAECHE!) 
Prüfung KZ 310 
mit Summe der LF-KZ aus E6 und den Beilagen E6c u. E61 
               KZ310 ^=
                   Summe der Beträge aus E6c
                       wenn (KZ9690) ungleich 0 
                          dann Grundbetrag = Abs(KZ9690) 
                       sonst 
                     Ermittlung d.EWfürGB: 
                       EWfürGB = Summe aus 
                                         Abs(9610), 
                                         Abs(9620), 
                                 minus Abs(9630) 
                                  * wenn Summe negativ, dann 0 * 
                                     wenn EWfürGB > 75.000,- 
                                        oder (KZ9700) > 0 
                                              und (EwfürGB minus 
                                              Abs (9640) 
                                              Abs (9650) 
                                              Abs (9660) 
                                              Abs (9670) 
                                             Abs (9671) <= 0)
                                        oder SVAOPT = 'J' 
                                        oder ANTR_TP = 'J' 
                                        oder ANTR_VJ = 'J' 
                                    dann 
                                        Berechnung Summe E6c 
                                     sonst 
                                     wenn
                                       FLAECHE
                                       VIEH_EH = 'J' Ermittlung des Grundbetrages 
                                      sonst 
                                           Berechnung Summe E6c
                                        Ermittlung des Grundbetrages: 
                           MaßgeblEW = (Summe aus
                                                  Abs(9610), 
                                                  Abs(9620)) 
                                          minus 
                                              (Summe aus 
                                                  Abs(9630), 
                                                  Abs(9640), 
                                                  Abs(9650), 
                                                  Abs(9660),
```
 Abs(9670),  $Abs(9671)$ 

\* Wenn Summe negativ, dann 0 \*

Berechnung Summe E6c

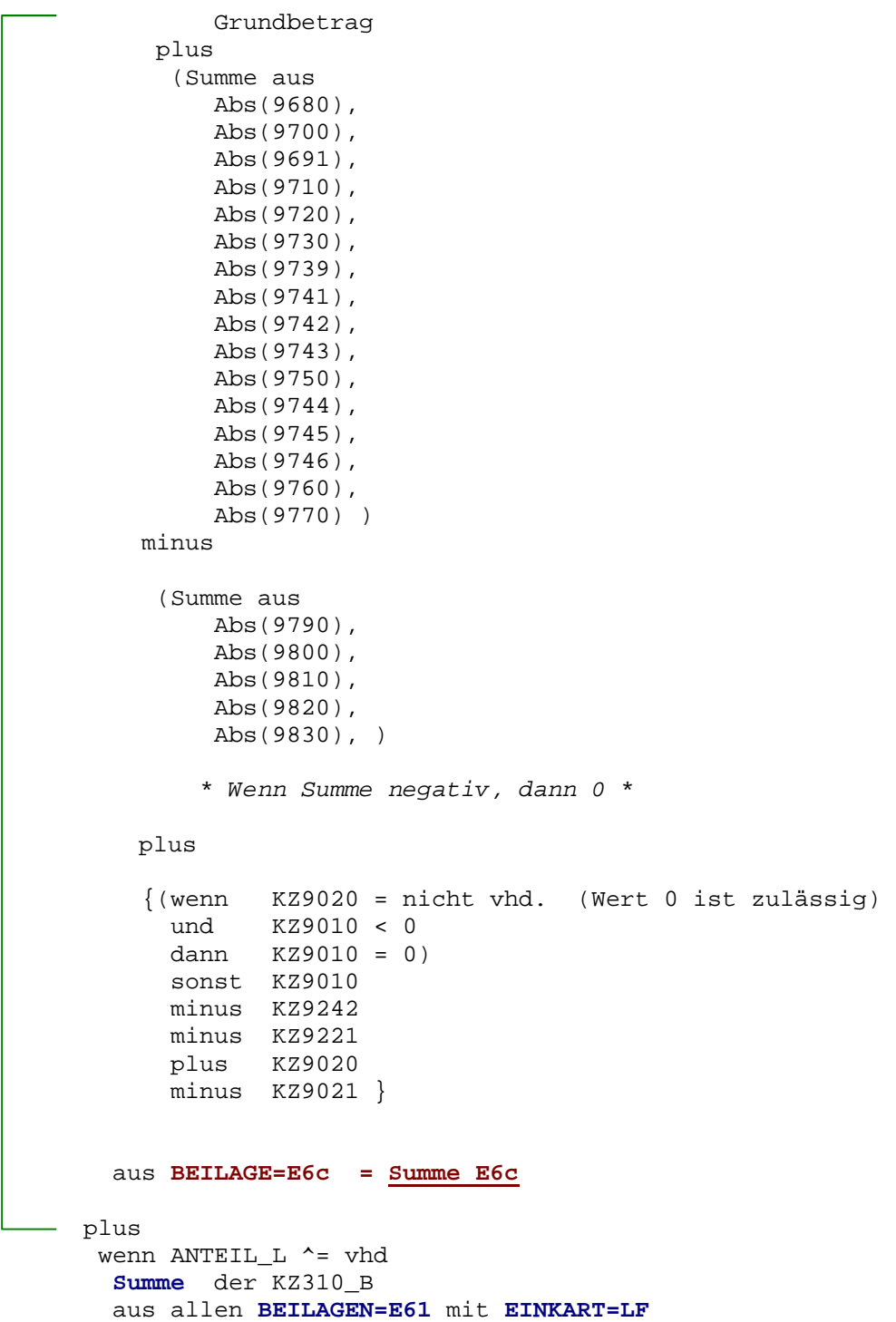

```
Prüfung KZ 320 
mit Summe der SA-KZ aus E6 und den Beilagen E6a, E6a-1 und E61 
                 KZ320 ^=
                 [ Summe der Beträge aus
                      \{(wenn KZ9020 = nicht vhd. (Wert 0 ist zulässig)
                         und KZ9010 < 0 
                         dann KZ9010 = 0) 
                     sonst KZ9010<br>plus KZ9020
                                plus KZ9020 
                      minus KZ9021 
                      minus KZ9030 } 
                      plus 
                       { Summe aus 
                                 (KZ9027), 
                                 (KZ9040), 
                                 (KZ9050), 
                                  (KZ9060), 
                                  (KZ9070), 
                                  (KZ9080), 
                                  (KZ9090), 
                                  (KZ9093) } 
                       minus 
                       { Summe aus 
                                  (KZ9039),
                                  (KZ9100), 
                                  (KZ9110), 
                                  (KZ9120), 
                                  (KZ9130), 
                                  (KZ9134), 
                                  (KZ9135),
                                  (KZ9140), 
                                  (KZ9150), 
                                  (KZ9160), 
                                  (KZ9170), 
                                  (KZ9180), 
                                  (KZ9190), 
                                  (KZ9200), 
                                  (KZ9210), 
                                  (KZ9220), 
                                  (KZ9258), 
                                  (KZ9243), 
                                  (KZ9244), 
                                  (KZ9245), 
                                  (KZ9246), 
                                  (KZ9261), 
                                  (KZ9262), 
                                  (KZ9230), 
                                  (KZ9233), 
                                  (KZ9259), 
                                  (KZ9242) } 
                       plus 
                                  (KZ9237) 
                                   ./.
```

```
plus 
      { Summe aus 
                  (KZ9240), 
                  (KZ9268), 
                  (KZ9269), 
                  (KZ9250), 
                  (KZ9260), 
                  (KZ9270), 
                  (KZ9280), 
                  (KZ9317), 
                  (KZ9322), 
                  (KZ9325), 
                  (KZ9257), 
                  (KZ9305), 
                  (KZ9289), 
                  (KZ9290)} 
    aus der BEILAGE=E6a mit EINKART=SA 
                     = SUMME E6a 
 wenn Feld ANTEIL vhd. 
 dann 
 Summe aus allen Feldern ANTEIL (aus Block SONDER) ermitteln. 
 sonst Summe Feld ANTEIL 
 plus 
    Summe der Beträge aus E6a-1 
       { Summe aus 
                 (KZ9914), 
                  (KZ9916),
                  (KZ9915), 
                  (KZ9234), 
                  (KZ9387) 
        minus 
       (Summe aus 
                 (KZ9926), 
                 (KZ9271), 
                 (KZ9253), 
                 (KZ9254), 
                 (KZ9255), 
                 (KZ9256), 
                 (KZ9461}, 
                 (KZ9462), 
                 (KZ9221), 
                 (KZ9227), 
                 (KZ9229), 
                  (KZ9925)) 
 ċ,
```
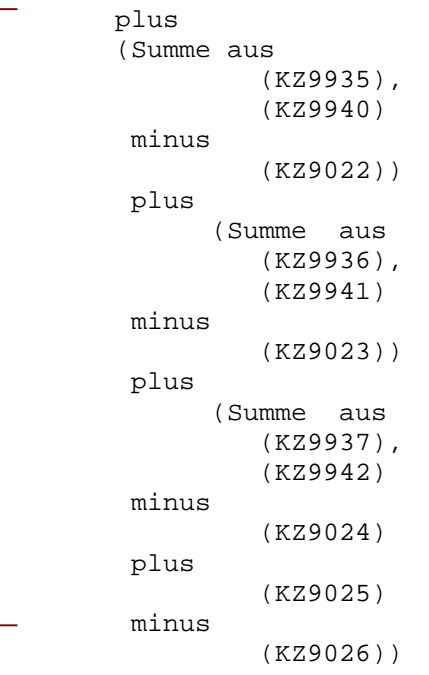

\* = GESAMTSUMME \*

```
sonst
```

```
 (=wenn ANTEIL nicht vhd.) 
   Summe E6a
```

```
Prüfung KZ 330 
mit Summe der GW-KZ aus E6 und den Beilagen E6a, E6a-1 und E61 
                KZ330 ^=
                [ Summe der Beträge aus
                      {(wenn KZ9020 = nicht vhd. (Wert 0 ist zulässig) 
                 und KZ9010 < 0 
                 dann KZ9010 = 0) 
                 sonst KZ9010 } 
                     plus KZ9020 
                     minus KZ9021 
                     minus KZ9030 
                     plus 
                      { Summe aus 
                                (KZ9005), 
                                (KZ9006), 
                                (KZ9027),
                                (KZ9040), 
                                (KZ9050), 
                                (KZ9060), 
                                (KZ9070), 
                                (KZ9080), 
                                (KZ9090), 
                                (KZ9093) } 
                      minus 
                      { Summe aus 
                                (KZ9039),
                                (KZ9100), 
                                (KZ9110), 
                                (KZ9120), 
                                (KZ9130), 
                                (KZ9134), 
                                (KZ9135), 
                                (KZ9140), 
                                (KZ9150), 
                                (KZ9160), 
                                (KZ9170), 
                                (KZ9180), 
                                (KZ9190), 
                                (KZ9200), 
                                (KZ9210), 
                                (KZ9220), 
                                (KZ9258), 
                                (KZ9243), 
                                (KZ9244), 
                                (KZ9245), 
                                (KZ9246), 
                                (KZ9261), 
                                (KZ9262), 
                                (KZ9230), 
                                (KZ9233), 
                                (KZ9259), 
                                (KZ9242) } 
                      plus 
                                (KZ9237) 
                                   ./.
```

```
 plus 
      { Summe aus 
                (KZ9240), 
                (KZ9268), 
                (KZ9269), 
                (KZ9250), 
                (KZ9260), 
                (KZ9270), 
                (KZ9280), 
                (KZ9317), 
                (KZ9322), 
                (KZ9325), 
                (KZ9257), 
                 (KZ9305), 
                 (KZ9289), 
                 (KZ9290)} 
   aus der BEILAGE=E6a mit EINKART=GW 
                    = SUMME E6a 
wenn Feld ANTEIL vhd. 
dann 
Summe aus allen Feldern ANTEIL (aus Block SONDER) ermitteln. 
sonst Summe Feld ANTEIL 
plus 
   Summe der Beträge aus E6a-1 
      { Summe aus 
                (KZ9914), 
                (KZ9916),
                (KZ9915), 
                (KZ9234) 
                (KZ9387) 
      minus 
      (Summe aus 
                (KZ9926), 
                (KZ9271), 
                (KZ9253), 
                (KZ9254), 
                (KZ9255), 
                (KZ9256), 
                (KZ9461}, 
                (KZ9462), 
                (KZ9221), 
                (KZ9227), 
                (KZ9229), 
                (KZ9925))
```
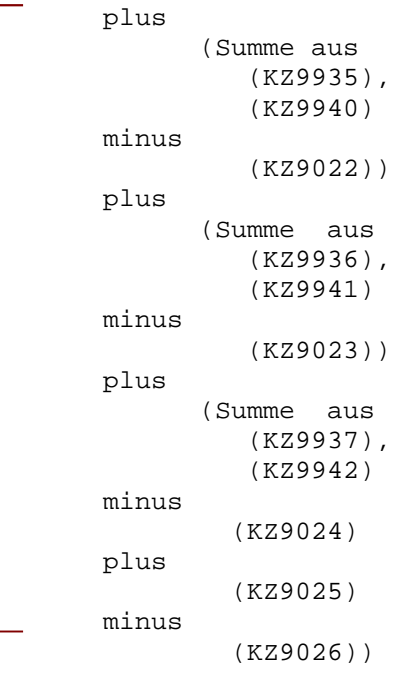

\* = GESAMTSUMME \*

```
sonst
```

```
 (=wenn ANTEIL nicht vhd.) 
   Summe E6a
```
## Bundesministerium für Finanzen Seite 29 **Einkünfte-Prüfung KZ370**

```
Prüfung KZ 370 
mit Summe der VV-KZ aus E6 und den Beilagen E6b und E61 
               KZ370 ^=
               [ Summe der Beträge aus
                     { Summe aus 
                              (KZ9460)} 
                     minus 
                     { Summe aus 
                               (KZ9470), 
                               (KZ9480), 
                               (KZ9490), 
                               (KZ9500), 
                               (KZ9134), 
                               (KZ9135), 
                               (KZ9505), 
                               (KZ9510), 
                               (KZ9520), 
                               (KZ9530) } 
                     plus 
                               (KZ9540)
                   aus allen BEILAGEN=E6b mit EINKART=VV
               plus 
                   wenn NBTVERH = 'N' oder blank 
                   Summe der KZ370_B 
                    aus allen BEILAGEN=E61
```